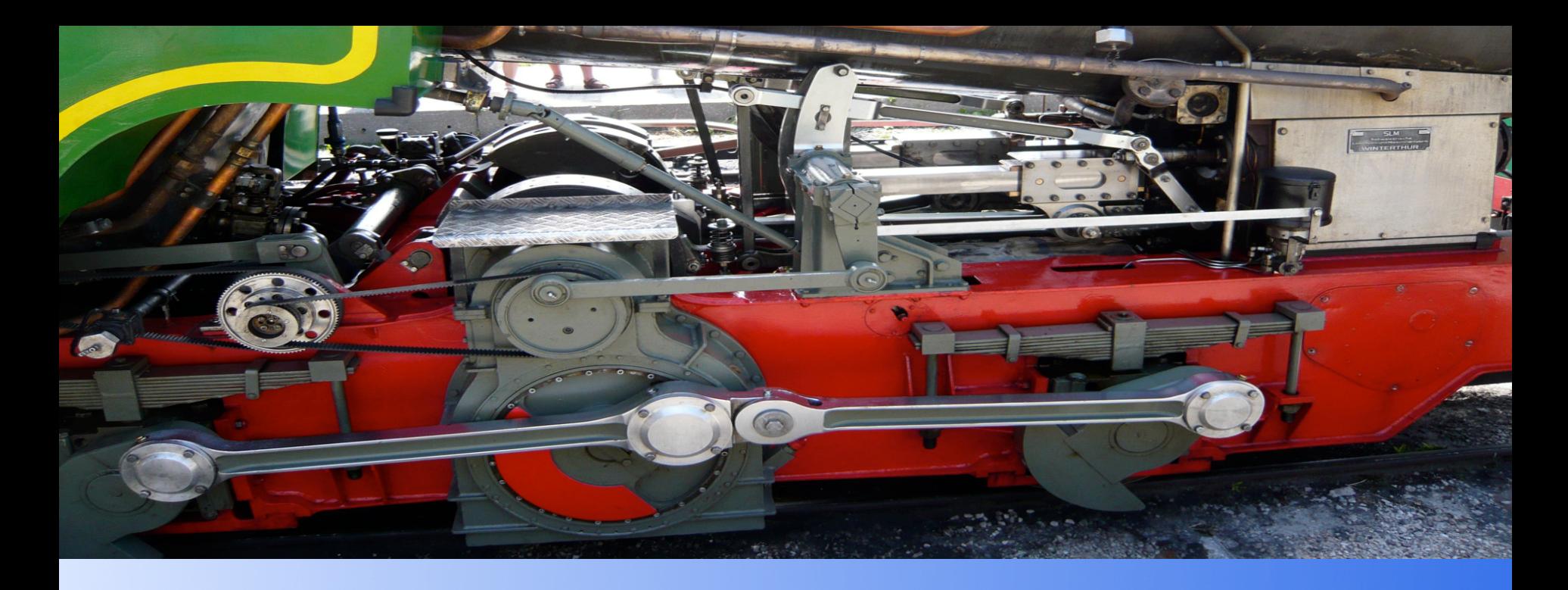

#### **RestFS**

Fabrizio Manfredi Furuholmen

#### **Agenda**

## **Beolink.org**

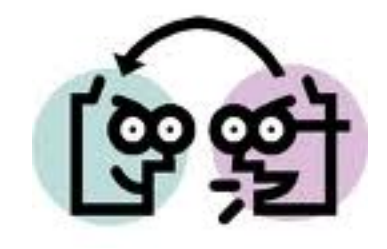

**RestFS** 

- **•** Introduction
	- **Storage System**
	- **Storage evolution**
- § RestFS
	- § Goals
	- **•** Architecture
	- § Internals
	- **Configuration and Deploy**
- § Samba
	- **•** Interaction

2

**• Disaster Recovery** 

#### **Introduction**

## **Beolink.org**

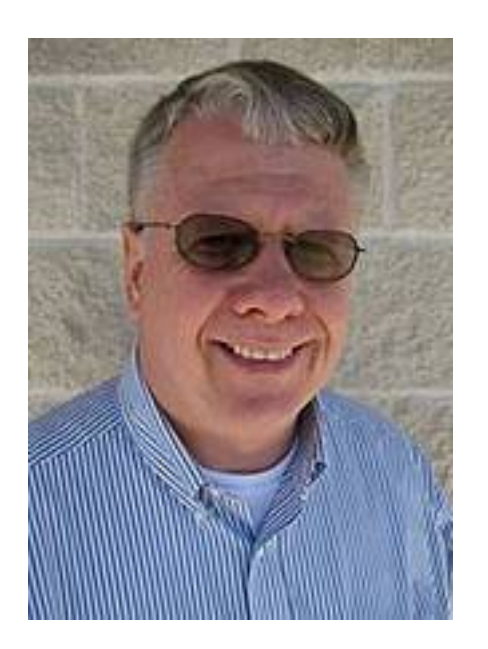

"Data stored globally is expected to grow by 40-60% compounded annually through 2020. Many factors account for this rapid rate of growth, though one thing is clear – the information technology industry needs to rethink how data is shared, stored and managed…"

3

John H. Terpstra

**From the Chairman of SambaXP 2012**

#### **Introduction**

#### **Beolink.org**

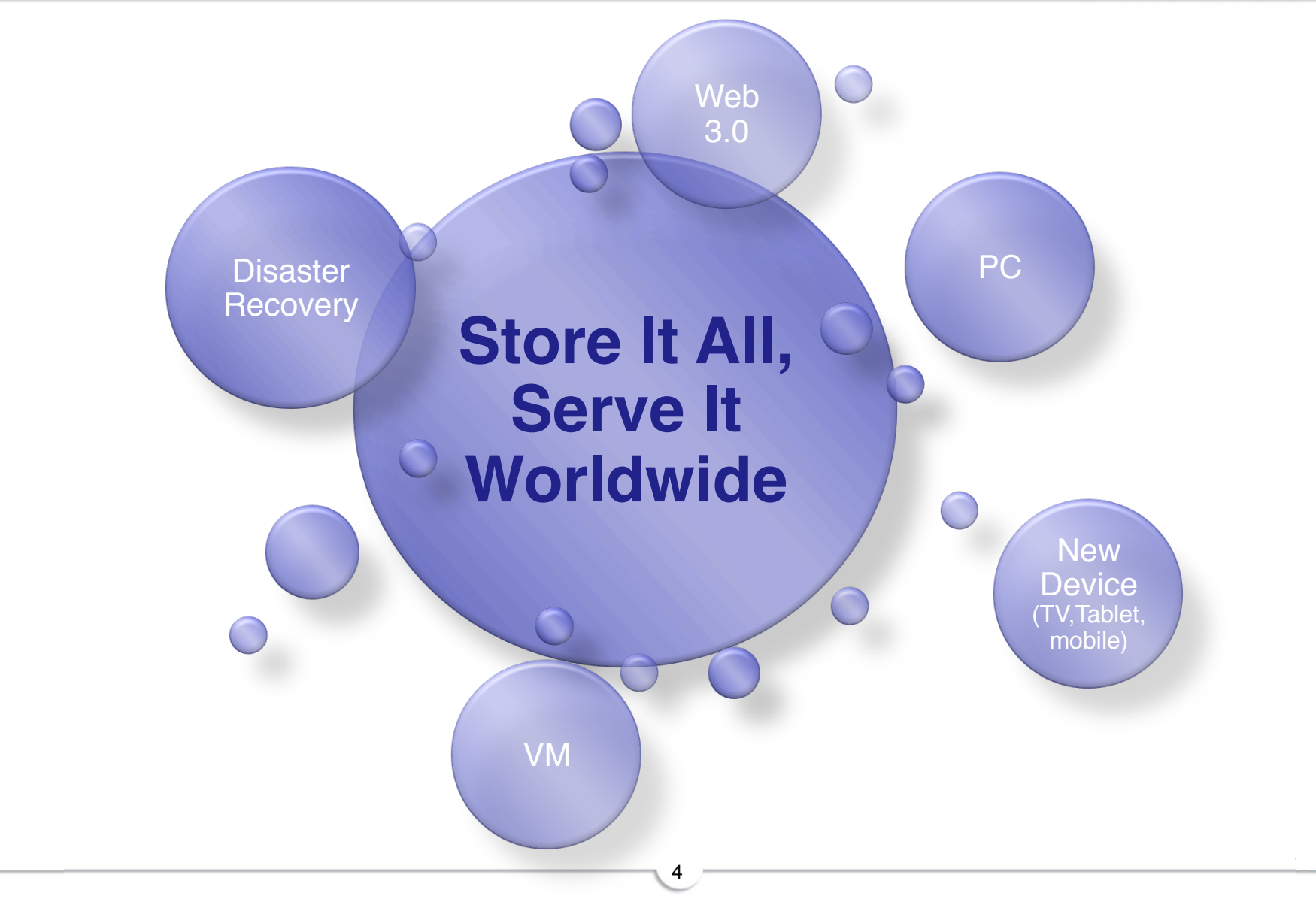

SambaXP 2012

## **Introduction Beolink.org**

**The Committee of the Committee of the Committee of the Committee of the Committee** 

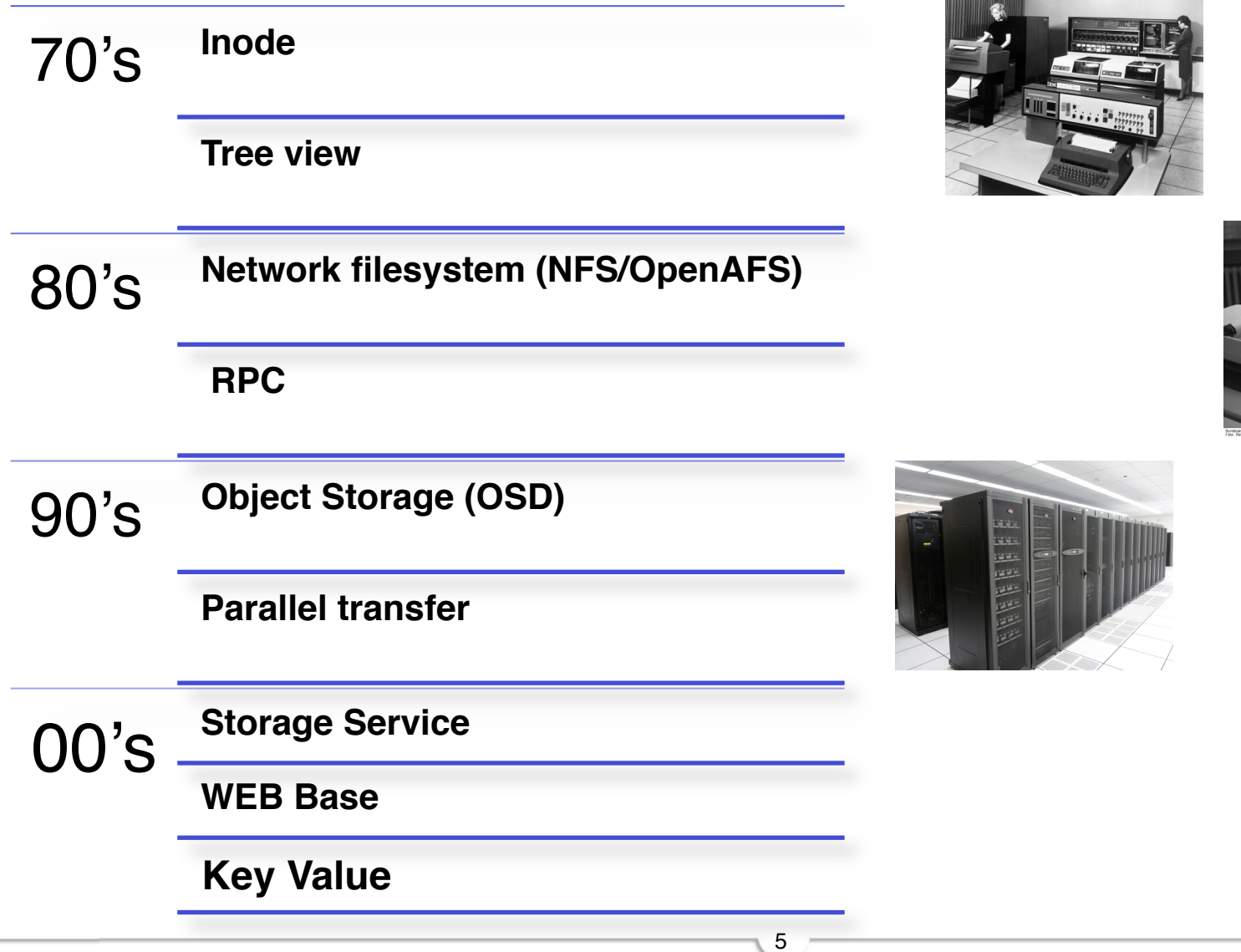

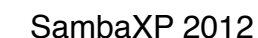

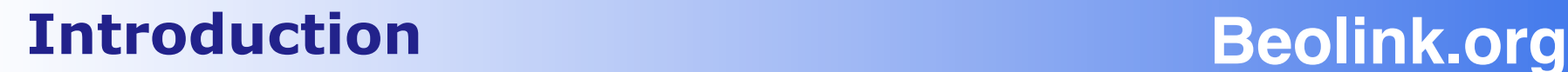

#### The Cloud Scales: Amazon S3 Growth

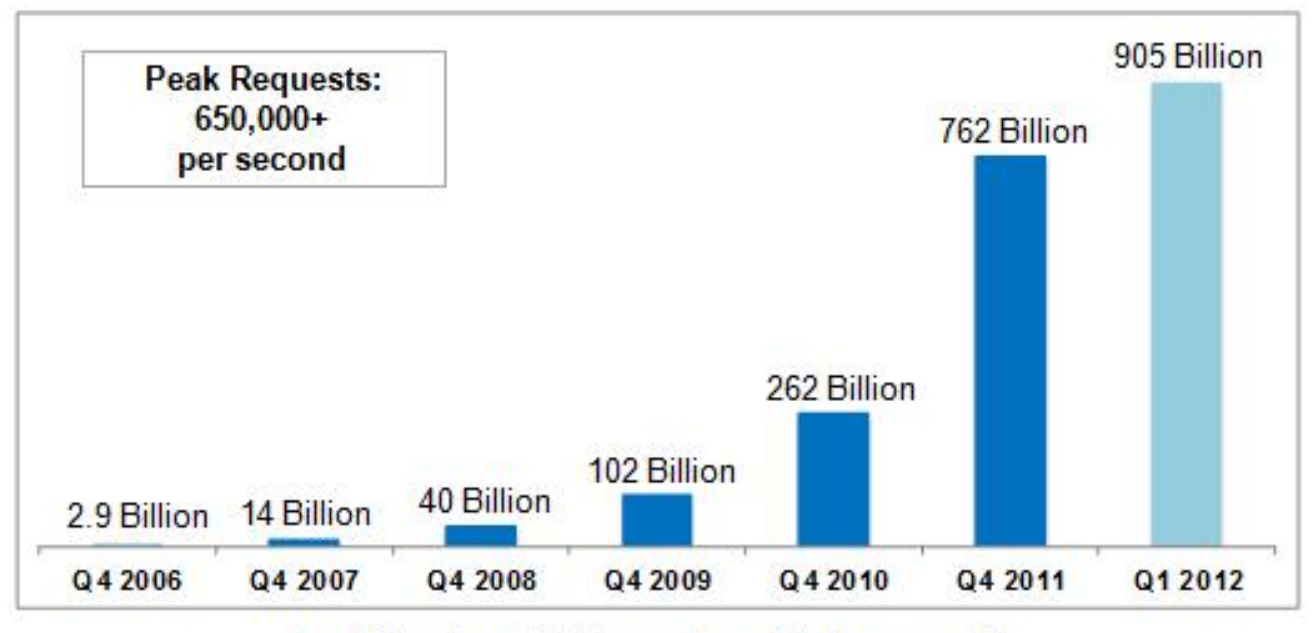

Total Number of Objects Stored in Amazon S3

#### **John's words + new usage + new services + …**

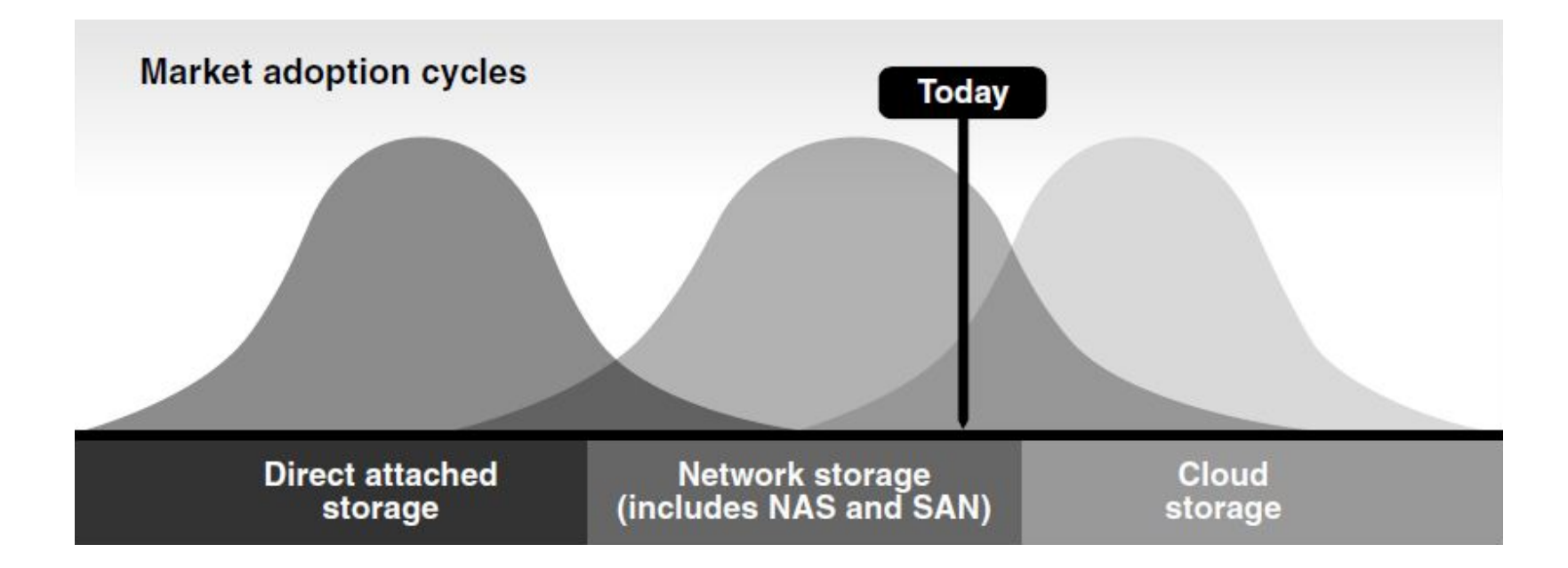

#### **Introduction**

## **Beolink.org**

**The Perfect Solution** Solution Perfect The

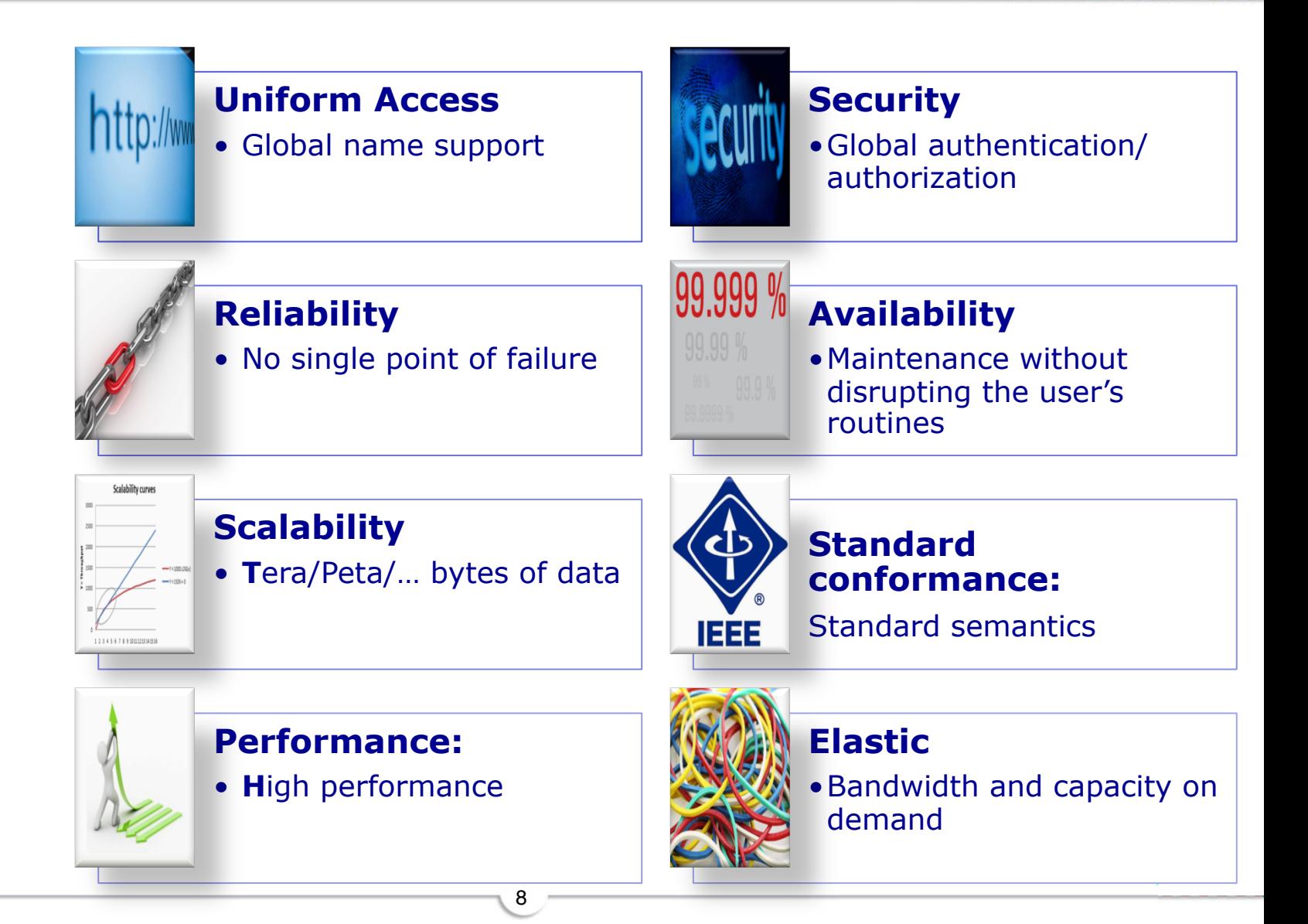

#### **RestFS**

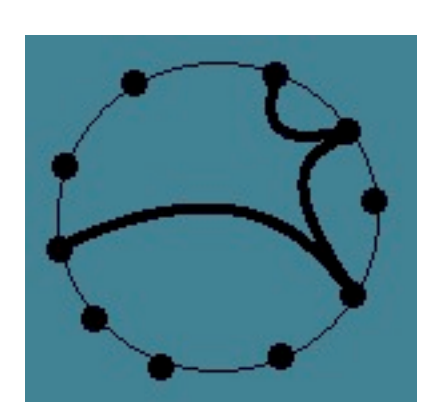

The RestFS is an experimental opensource project with the goal to create a distributed FileSystem for large environments.

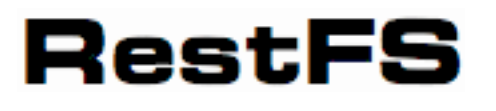

It is designed to scale up from a single server to thousand of nodes and delivering a high availability storage system

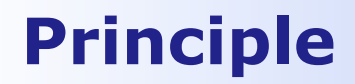

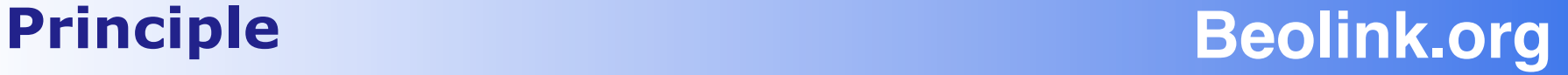

## "**Moving Computation** is **Cheaper than Moving Data**"

10

SambaXP 2012

#### **Main characteristics Beolink.org**

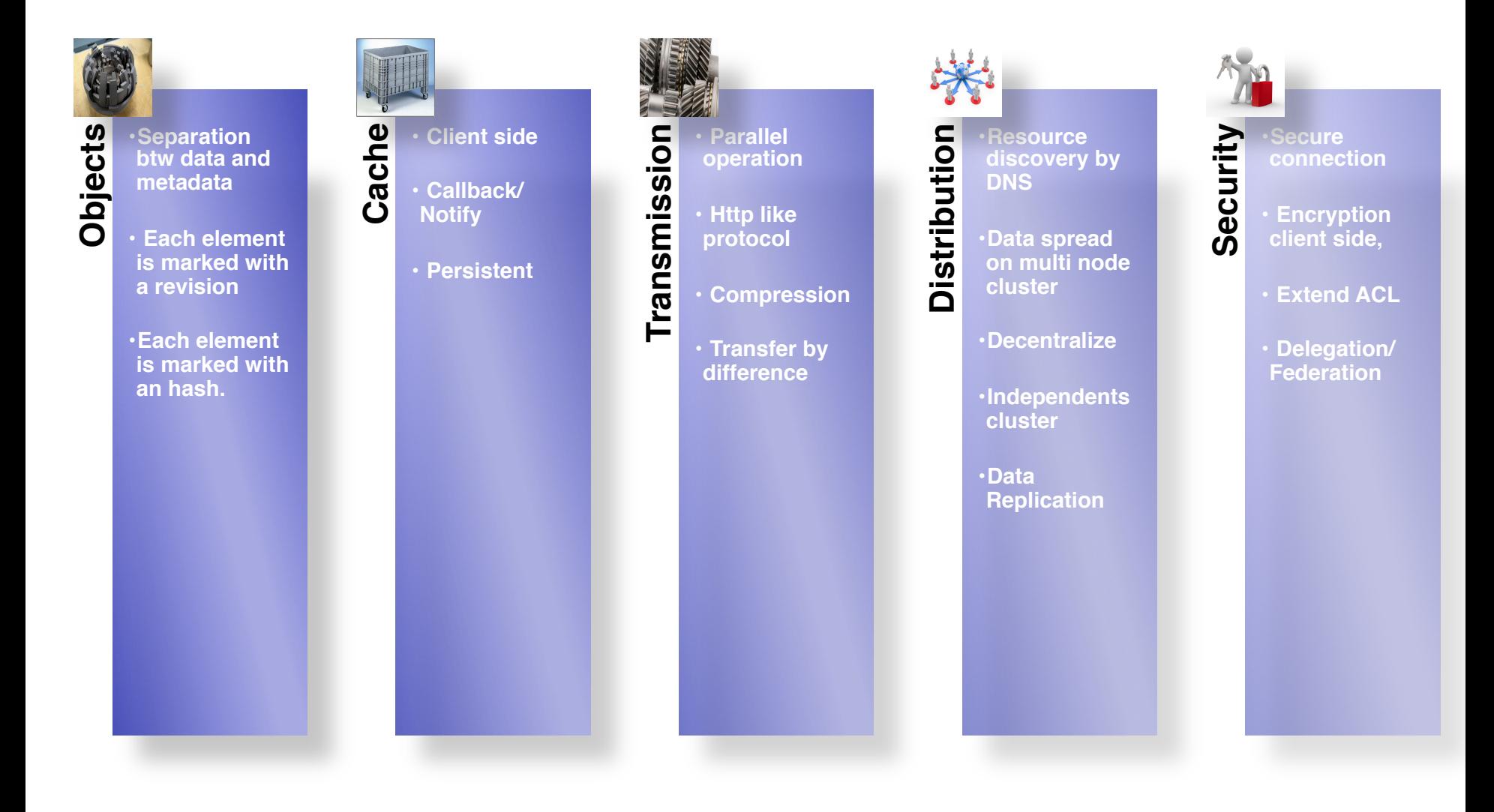

**Beolink.org**

**□ Cluster**, collection of servers

- **□ Bucket**, virtual container (volume)
- **□ Object**, entity (file, dir, ...) contained in a Bucket **□ Metadata**, collection of attributes owned by Object
	- **□ Segment**, collection of block owned by Object
	- **□ Block**, smallest element of data

**Object Beolink.org**

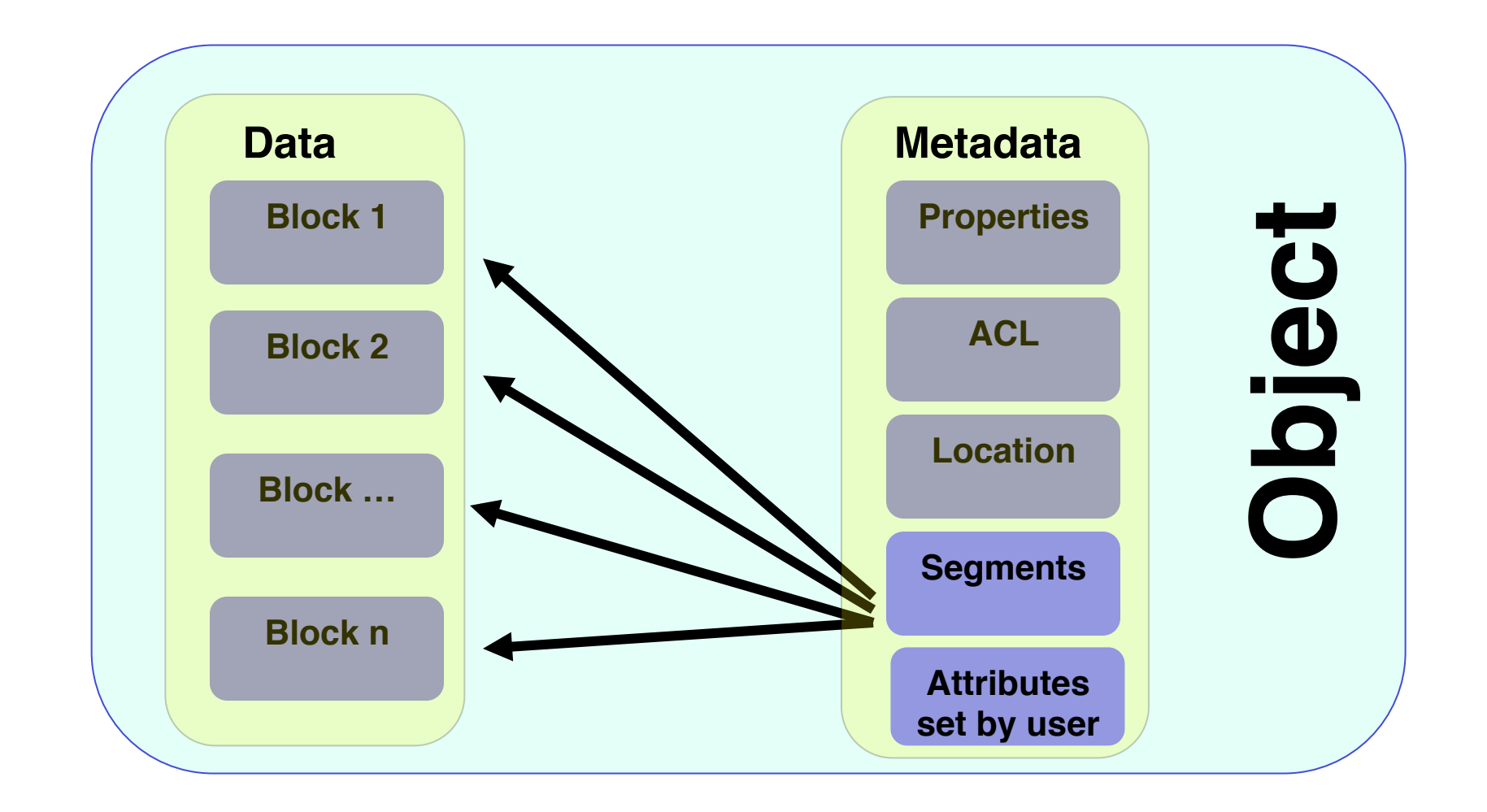

13

\*The block size is defined by object property

## **Segment Beolink.org**

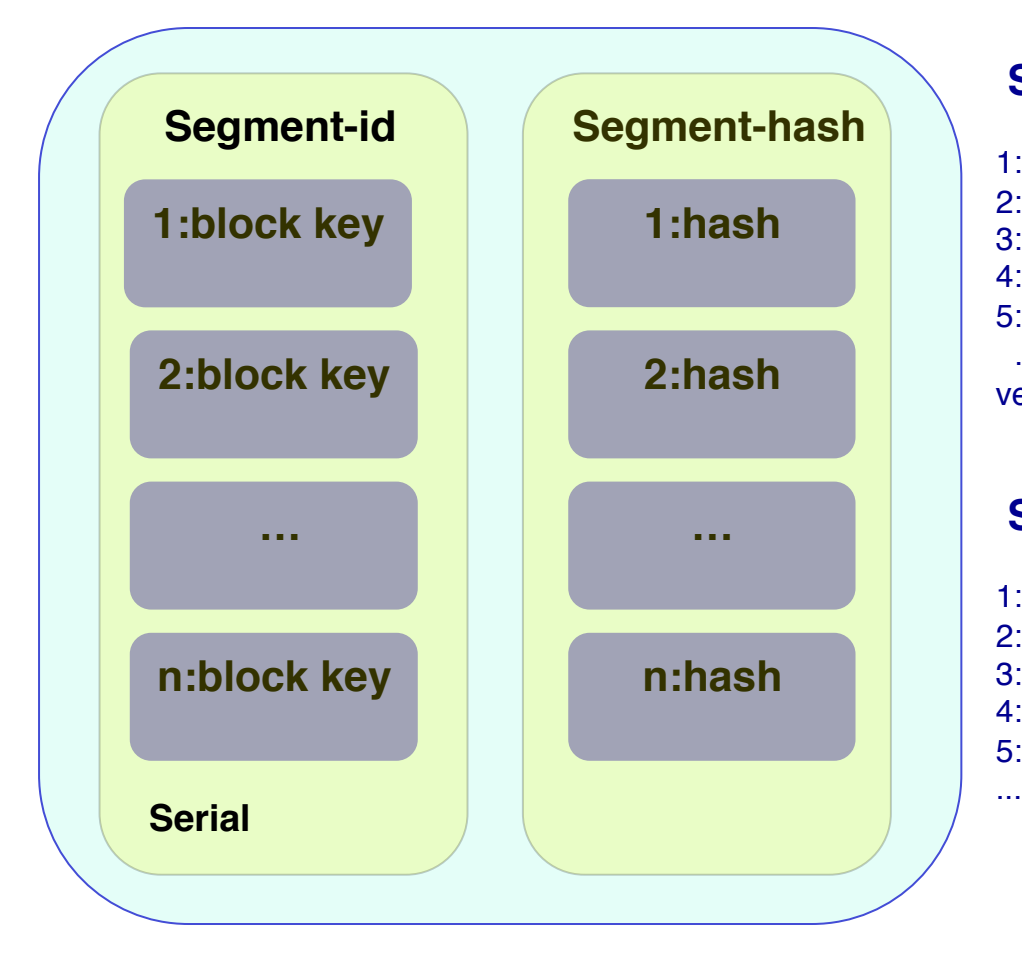

#### **Segment-id**

…

1:zebra.16db0420c9cc29a9d89ff89cd191bd2045e47378 2:zebra.9bcf720b1d5aa9b78eb1bcdbf3d14c353517986c 3:zebra.158aa47df63f79fd5bc227d32d52a97e1451828c 4:zebra.1ee794c0785c7991f986afc199a6eee1fa4 5:zebra.c3c662928ac93e206e025a1b08b14ad02e77b29d

vers:1335519328.091779

#### **Segment-hash**

14

1:7d565defe000db37ad09925996fb407568466ce0 2:cc6c44efcbe4c8899d9ca68b7089506b7435fc74 3:660db9e7cd5b615173c9dc7daf955647db544580 4:fb8a076b04b550ff9d1b14a2bc655a29dcb341c4 5:b2c1ace2823620e8735dd0212e5424da976f27bc

\*The segment size is defined by object properties

#### **Cluster Discovery Cluster Beolink.org**

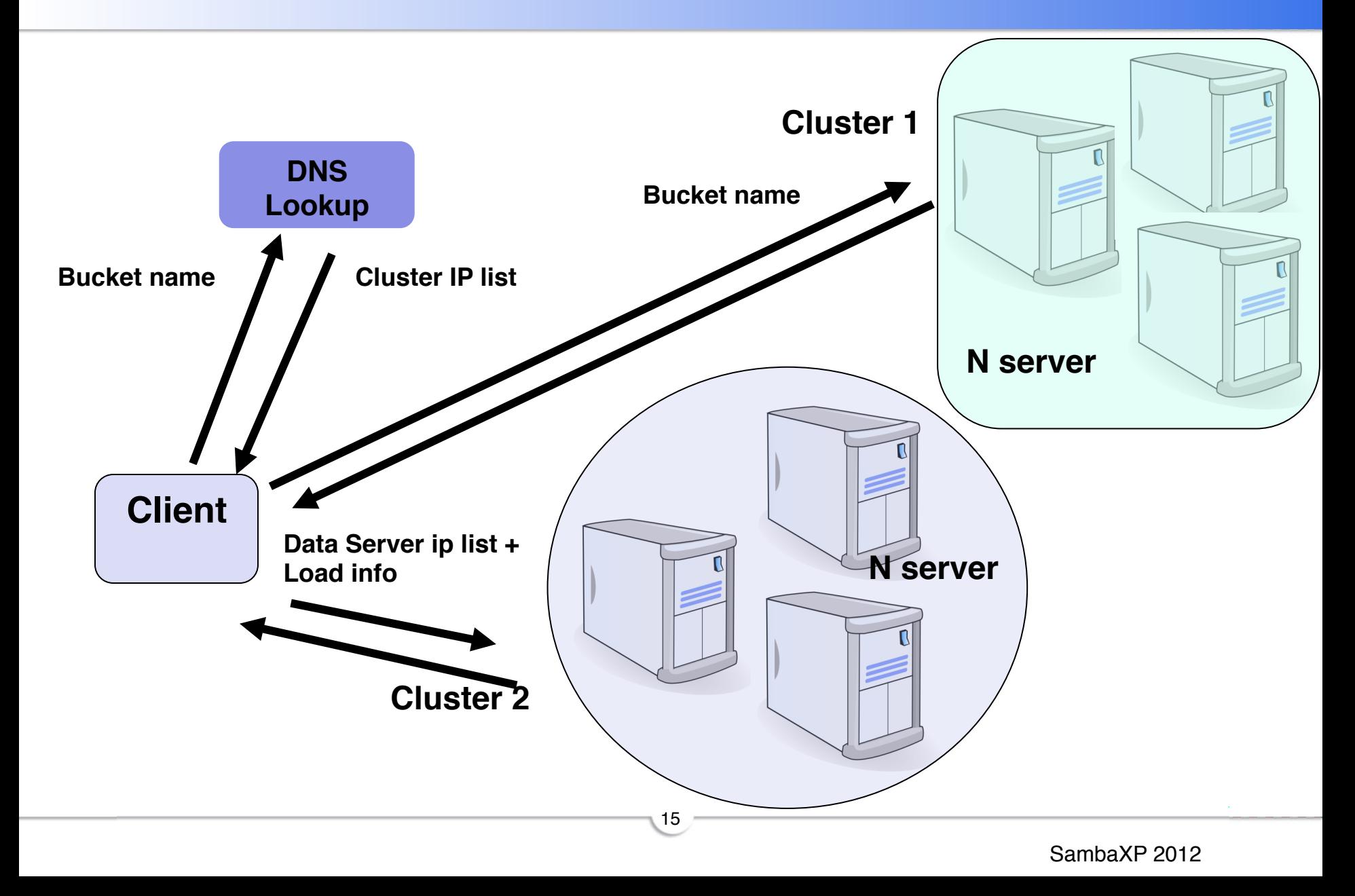

## **Service Beolink.org**

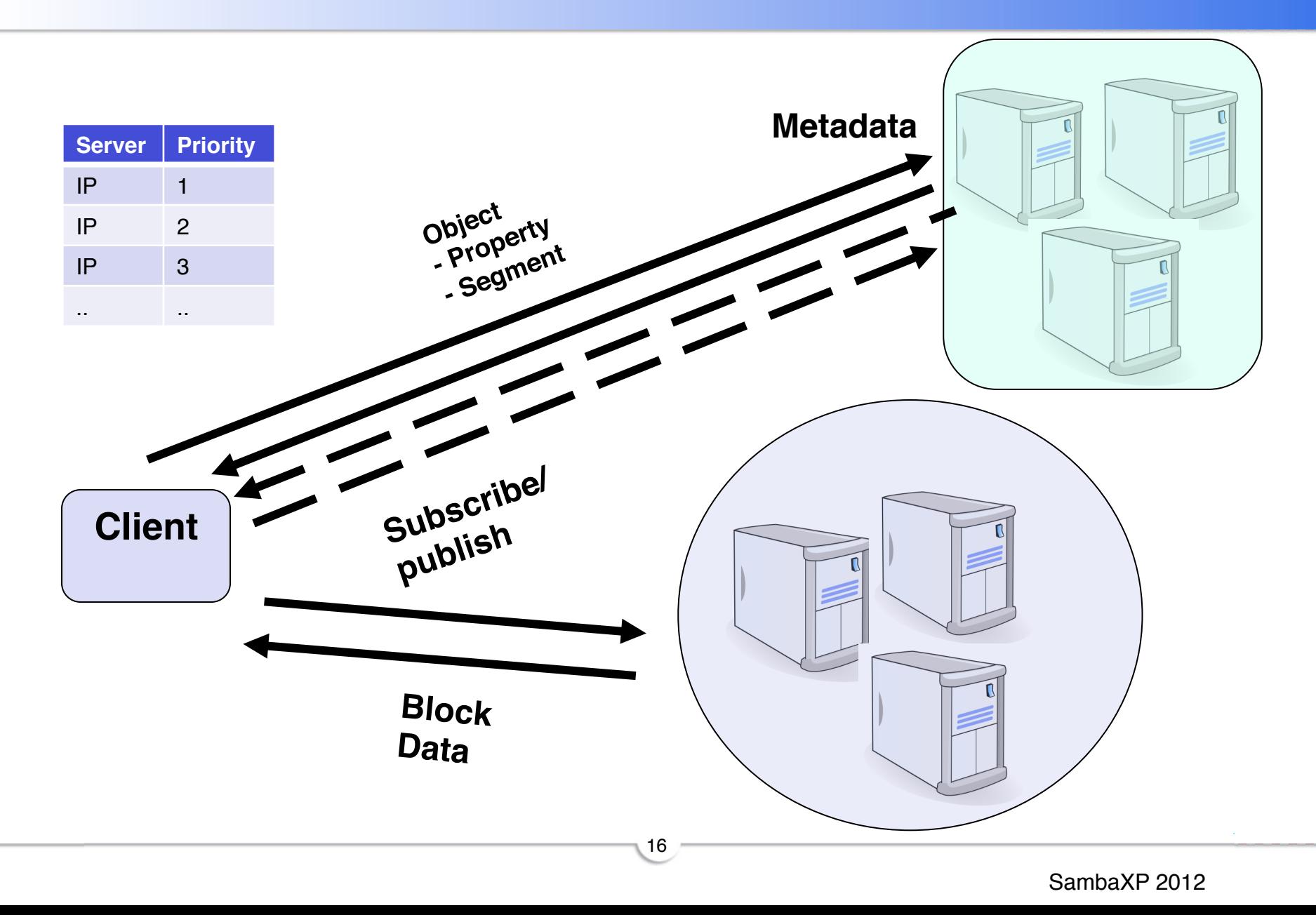

#### **Client side with Pub/Sub**

#### **Beolink.org**

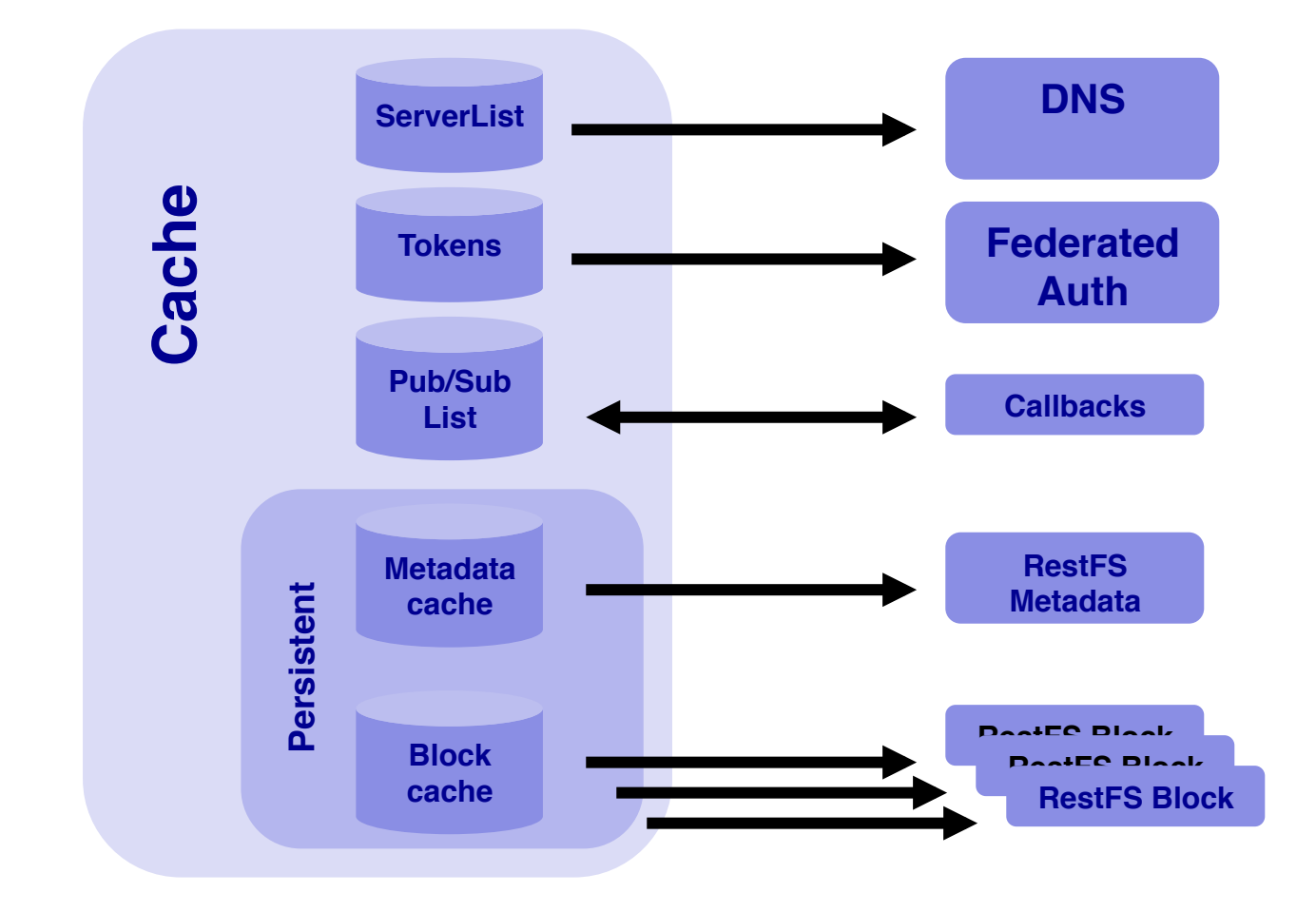

#### **Server Architecture**

#### **Beolink.org**

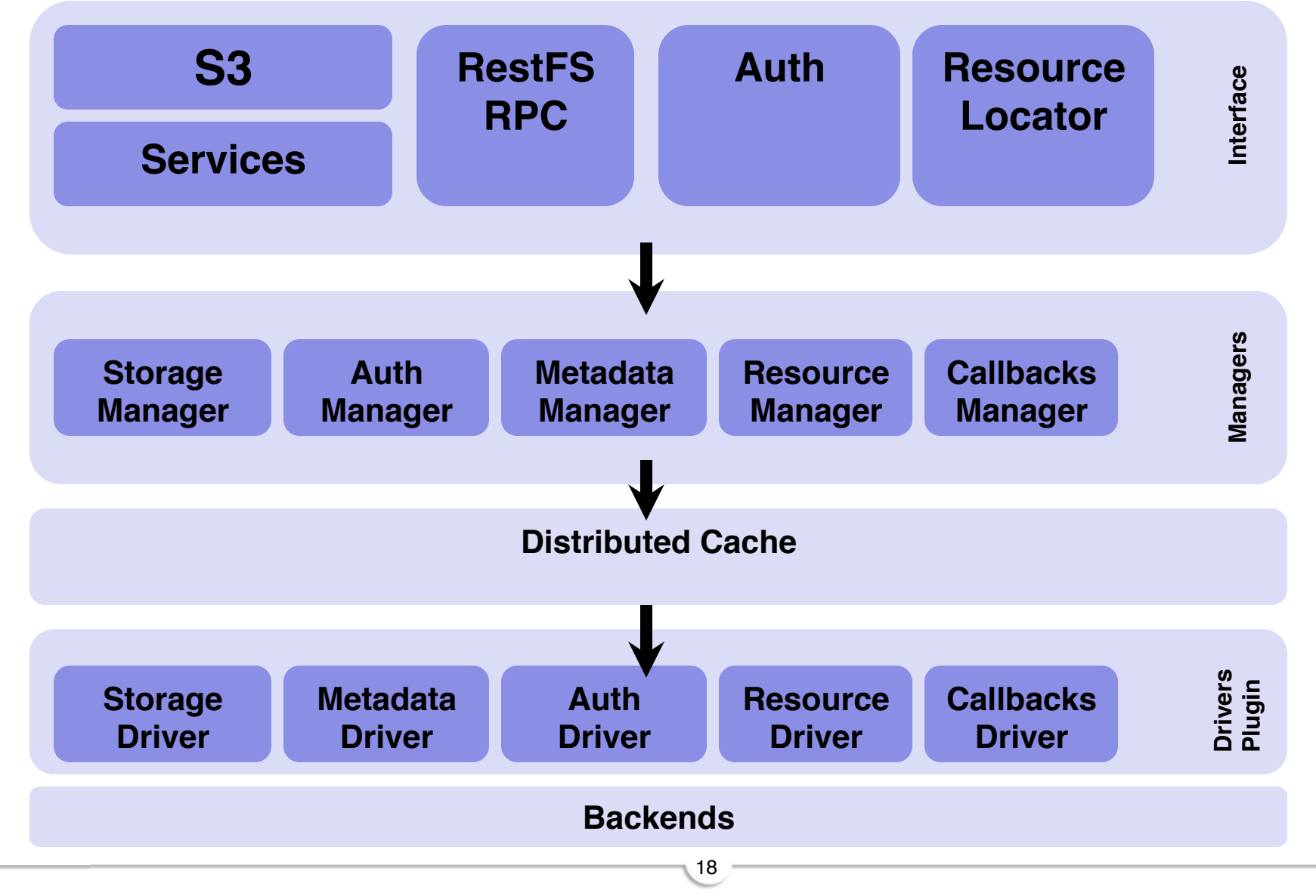

SambaXP 2012

#### **What we are using**

#### **Beolink.org**

Ē uthon

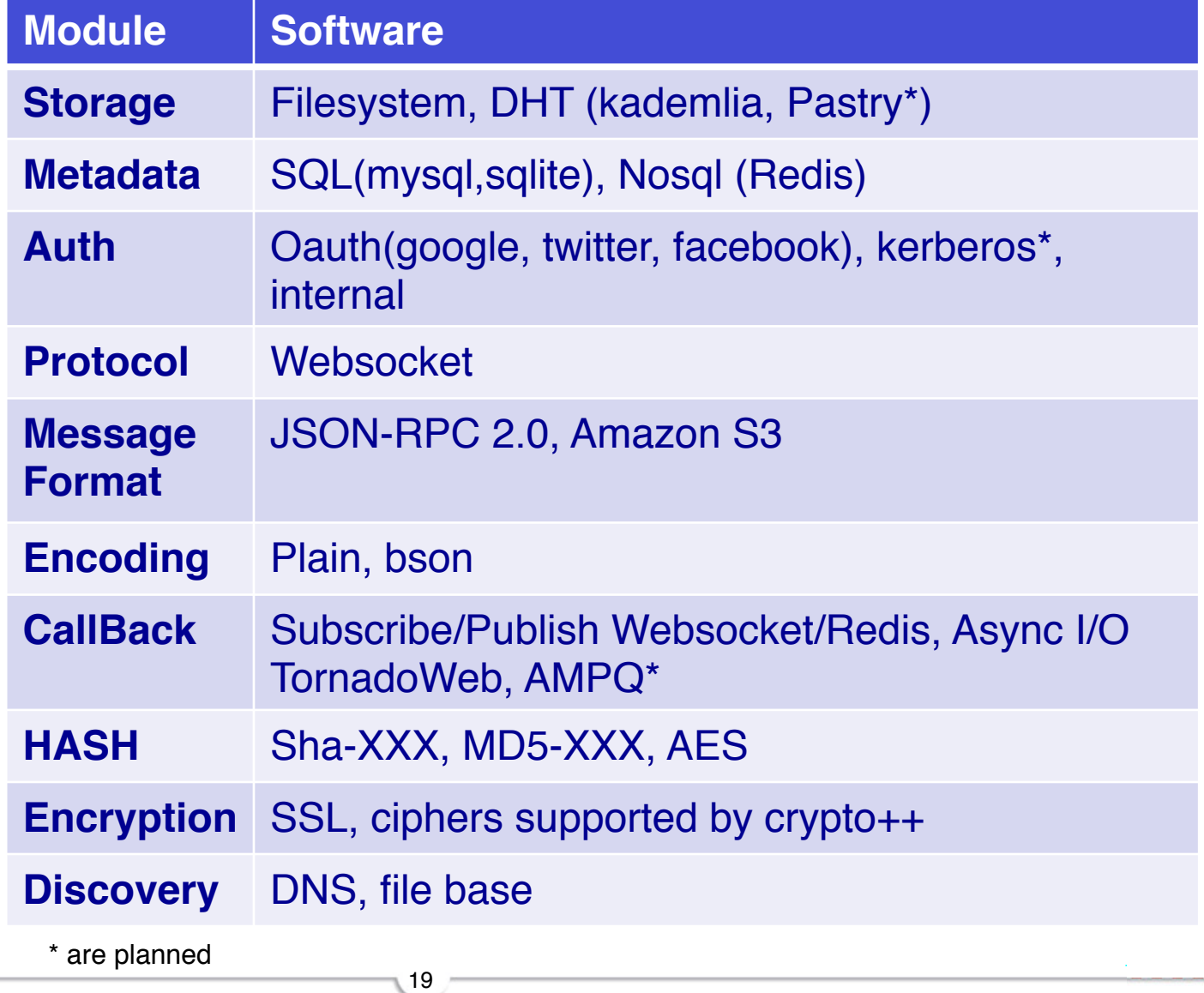

#### **Backends Metadata**

## **Beolink.org**

redis

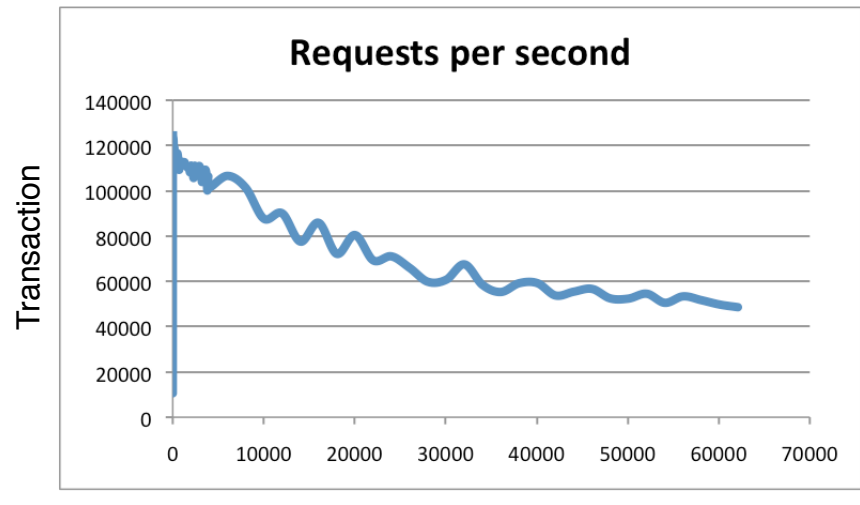

**Connections** 

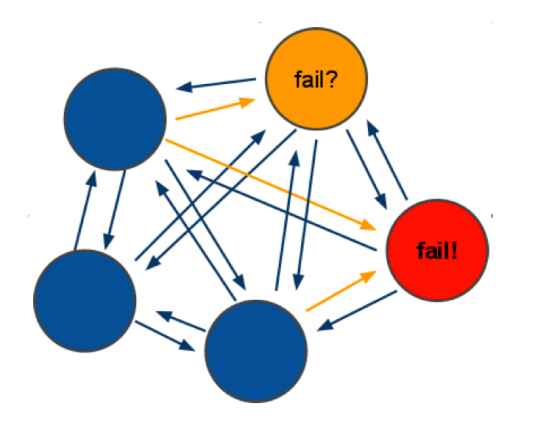

#### **Example of benchmark result**

The test was done with 50 simultaneous clients performing 100000 requests. The value SET and GET is a 256 bytes string. The Linux box is running Linux 2.6, it's Xeon X3320 2.5 GHz. Text executed using the loopback interface

(127.0.0.1).

**Cluster** Multi-master Auto recovery

#### **Backends Metadata**

#### **WebSocket**

is a web technology providing for multiplexing bi-directional, full-duplex communications channels over a single TCP connection.

This is made possible by providing a standardized way for the server to send content to the browser without being solicited by the client, and allowing for messages to be passed back and forth while keeping the connection open…

#### **Publish–subscribe**

"… is a messaging pattern where senders of messages, called publishers, do not program the messages to be sent directly to specific receivers, called subscribers. Published messages are characterized into classes, without knowledge of what, if any, subscribers there may be. Subscribers express interest in one or more classes, and only receive messages that are of interest, without knowledge of what, if any, publishers there are… " Wikipedia

21

Demo http://www.websocket.org/echo.html

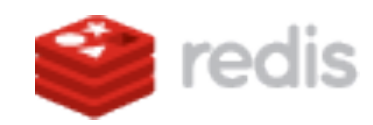

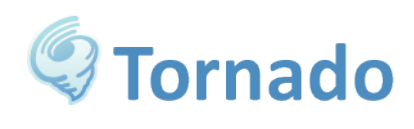

#### **Backends Storage**

## **Beolink.org**

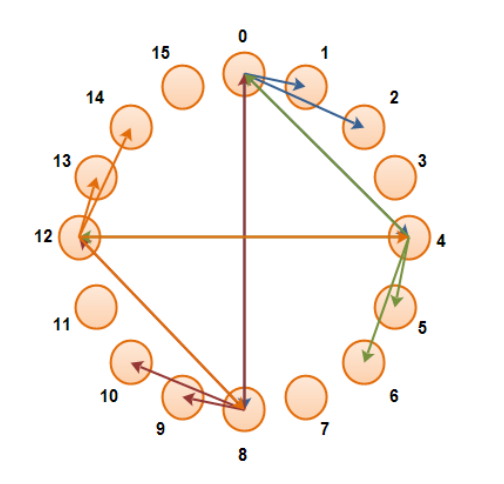

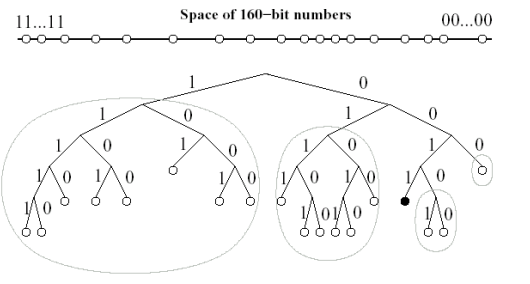

Fig. 1: Kademila binary tree. The black dot shows the loation of node 0011... in the<br>tree. Grey ovals show subtrees in which node 0011... must have a contact.

Kademlia's XOR distance is easier to calculate.

Kademlia's routing tables makes routing table management a bit easier.

Each node in the network keeps contact information for only log n other nodes

Kademlia implements a "least recently seen" eviction policy, removing contacts that have not been heard from for the longest period of time.

Key/value pair is stored on the node whose 160-bit nodeID is closest to the key

Closest node, send a copy to neighboard

#### **Client Architecture**

**Beolink.org**

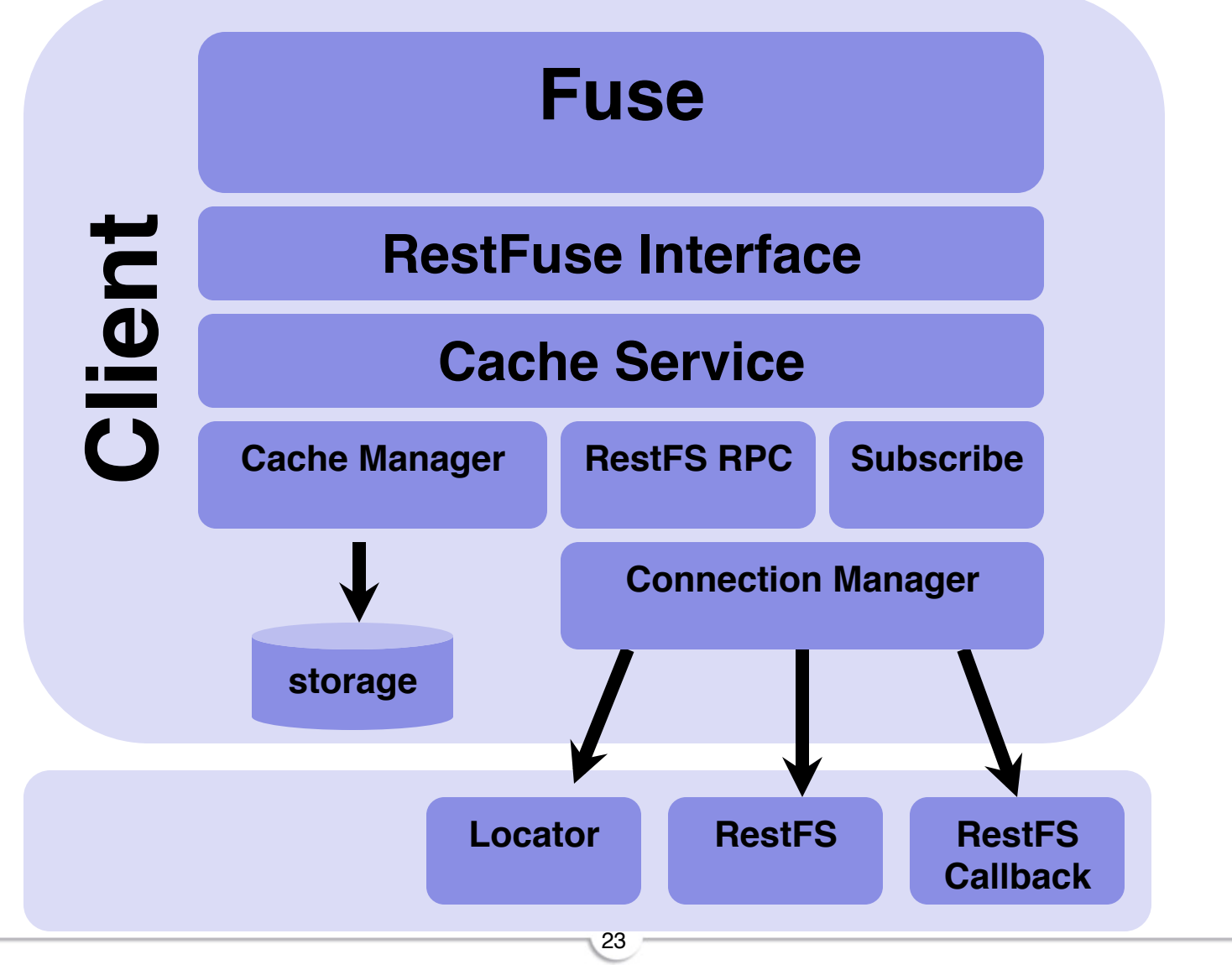

SambaXP 2012

#### **What we are using**

#### **Beolink.org**

Ē uthon

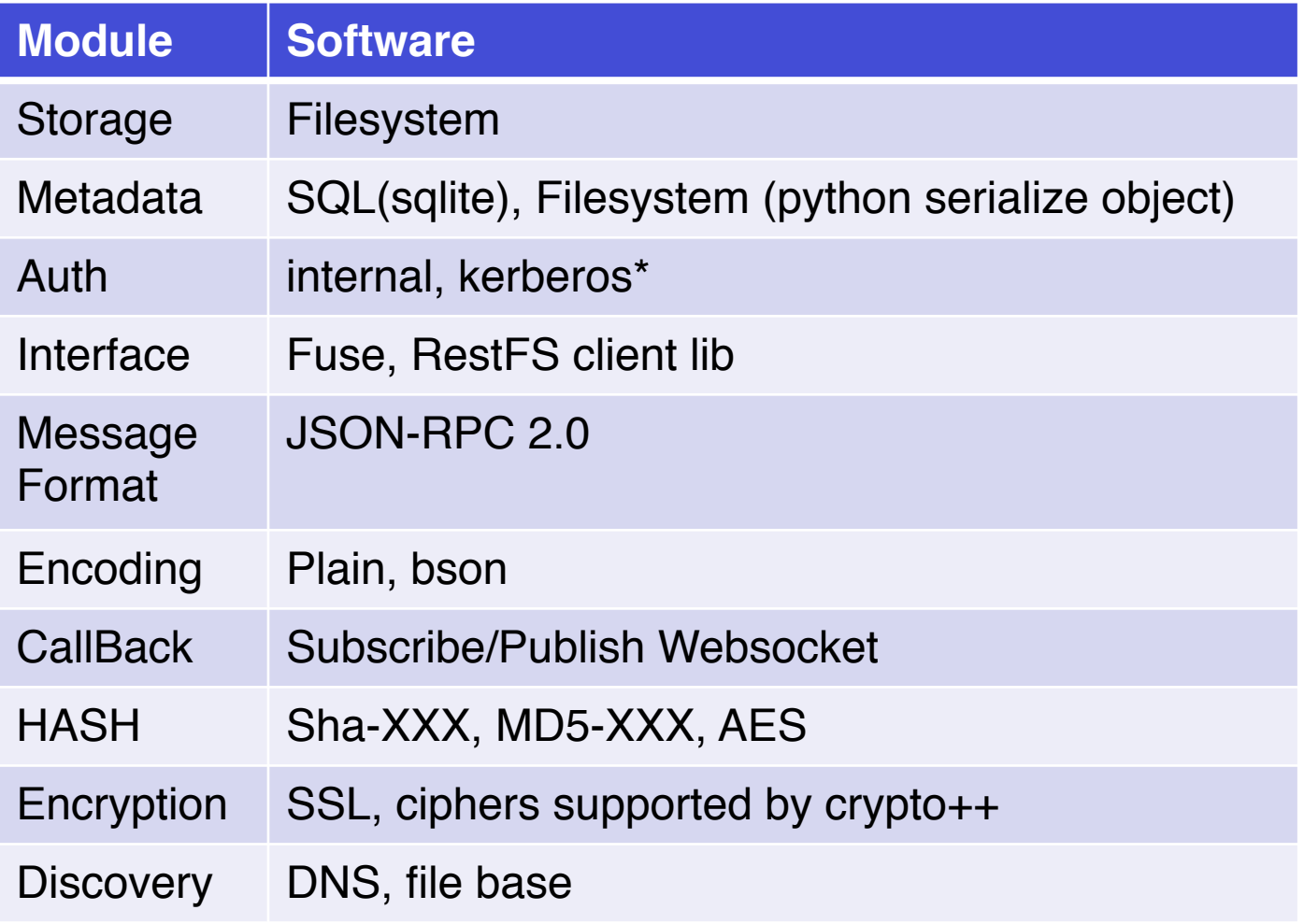

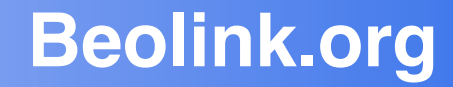

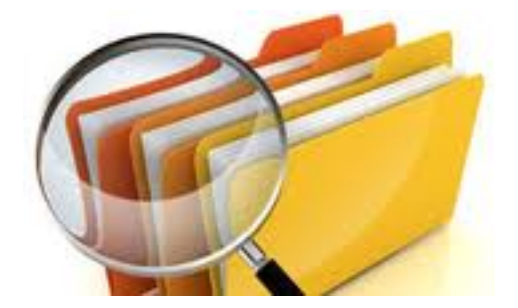

# Examples

SambaXP 2012

#### **Introduction: Usage Beolink.org**

#### User

- Home directory
- Remote/Internet disks

#### Application

- Object storage
- Shared space
- Virtual Machine

#### **Distribution**

- CDN (Multimedia)
- Data replication
- Disaster Recovery

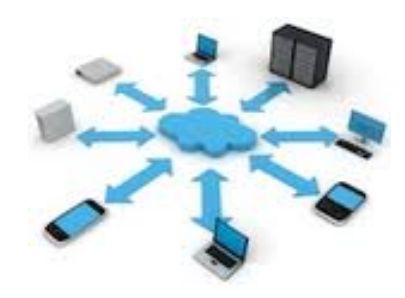

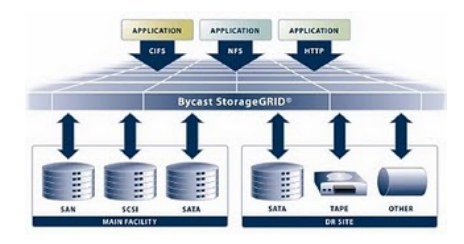

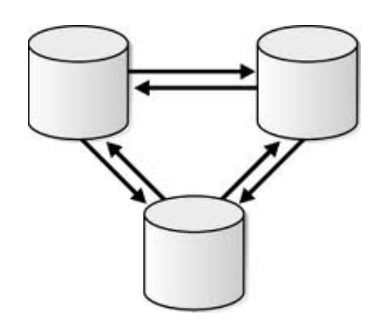

#### **Beolink.org**

# s everything ok? **Is everything ok ?**

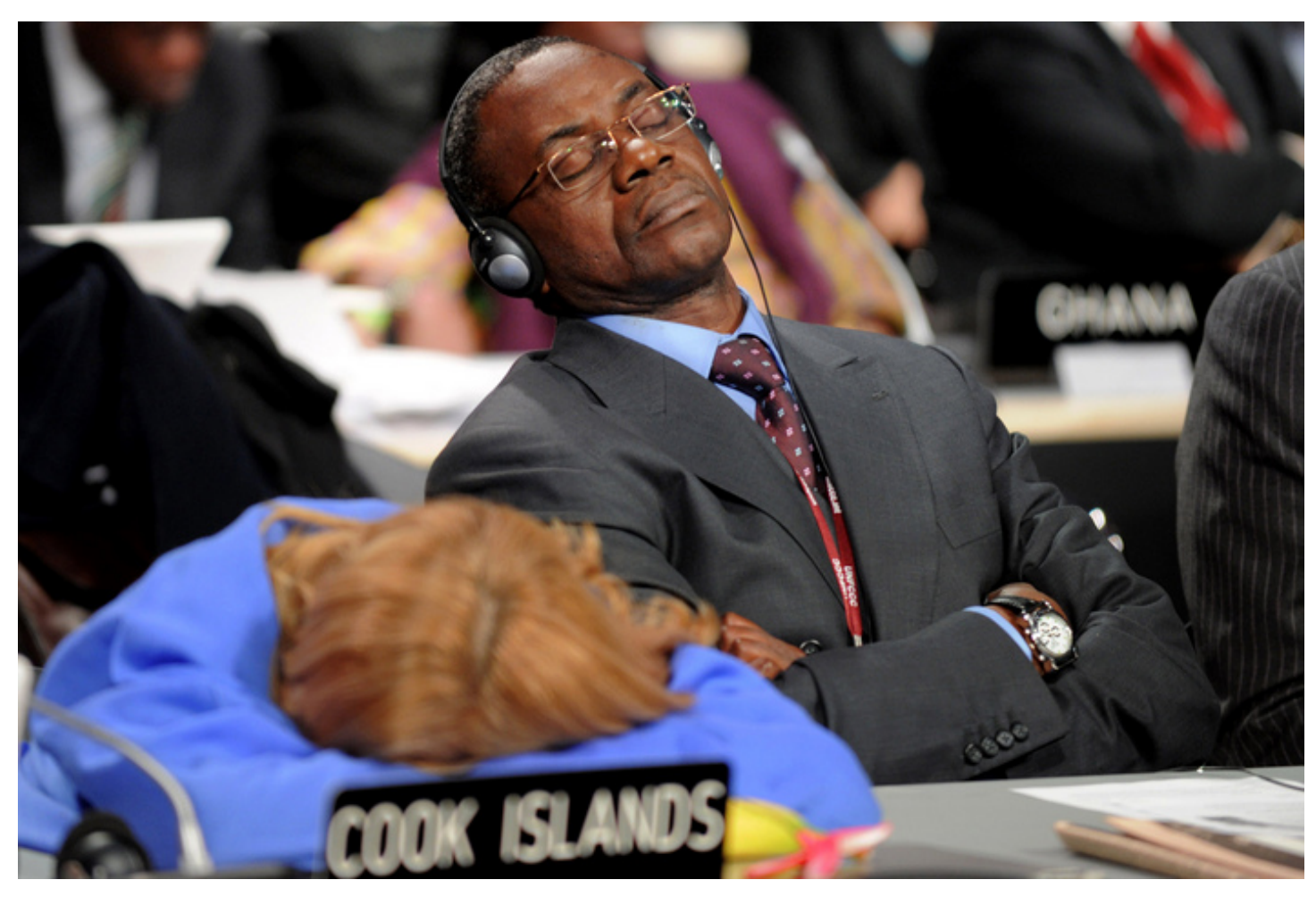

27

Skip Forward button

SambaXP 2012

#### **Beolink.org**

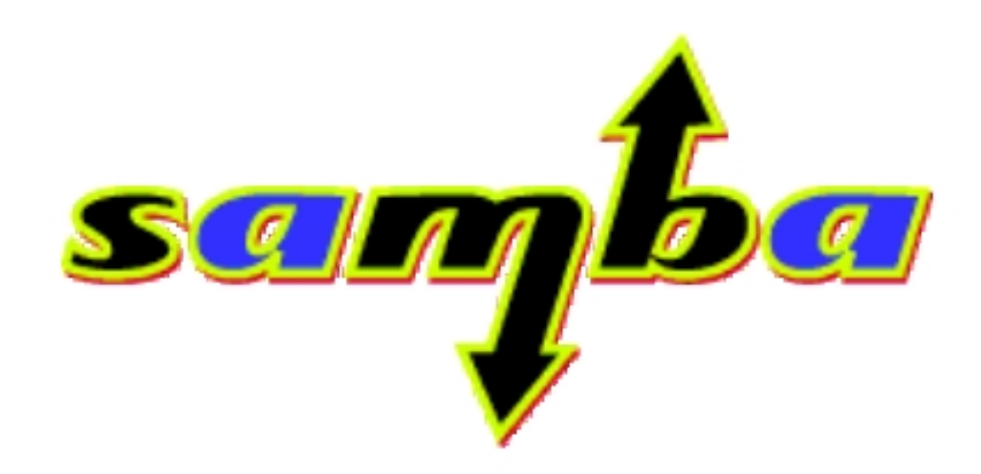

#### **Why samba ?**

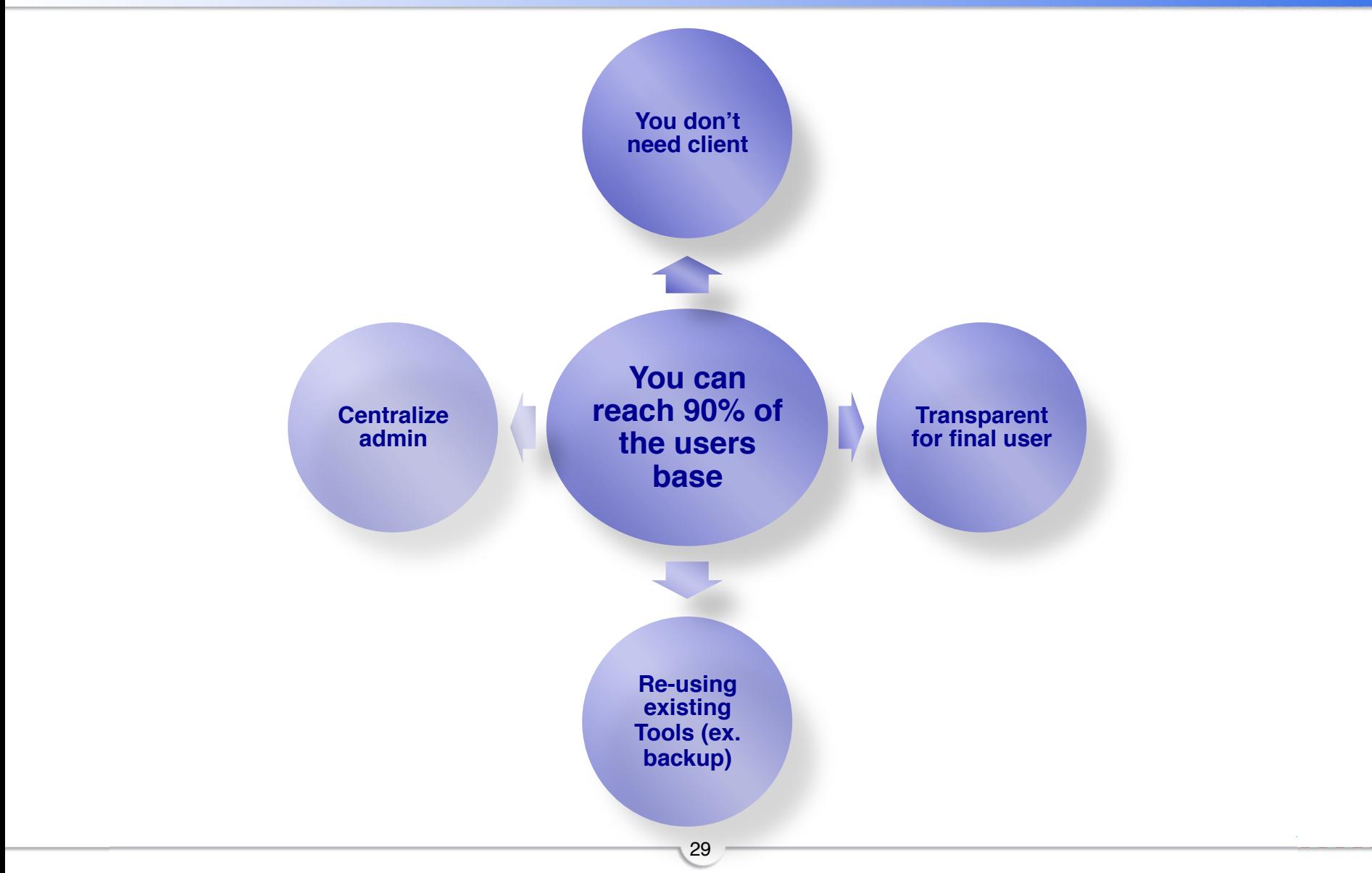

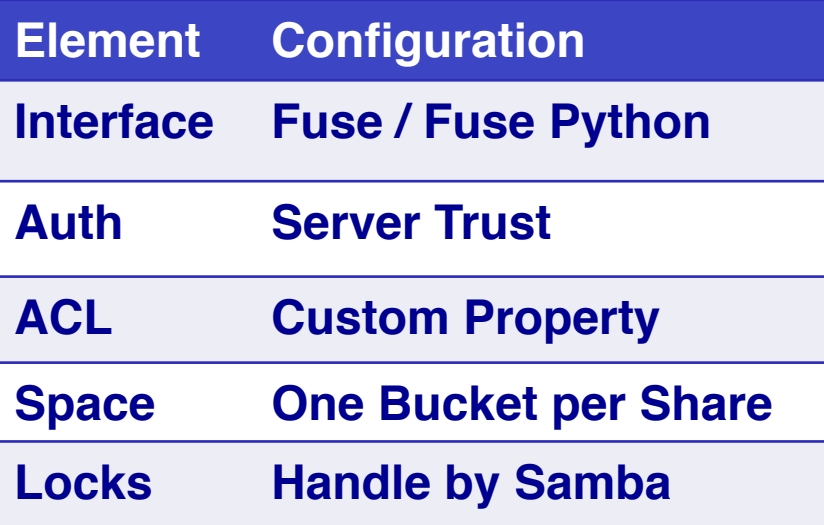

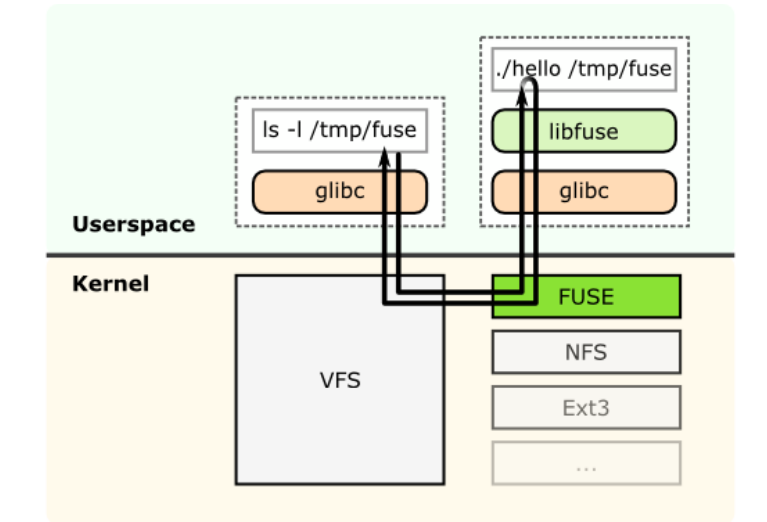

**VFSX is a transparent Samba Virtual File System (VFS) module which forwards operations to a process on the same machine for handing outside of the Samba daemon process…**

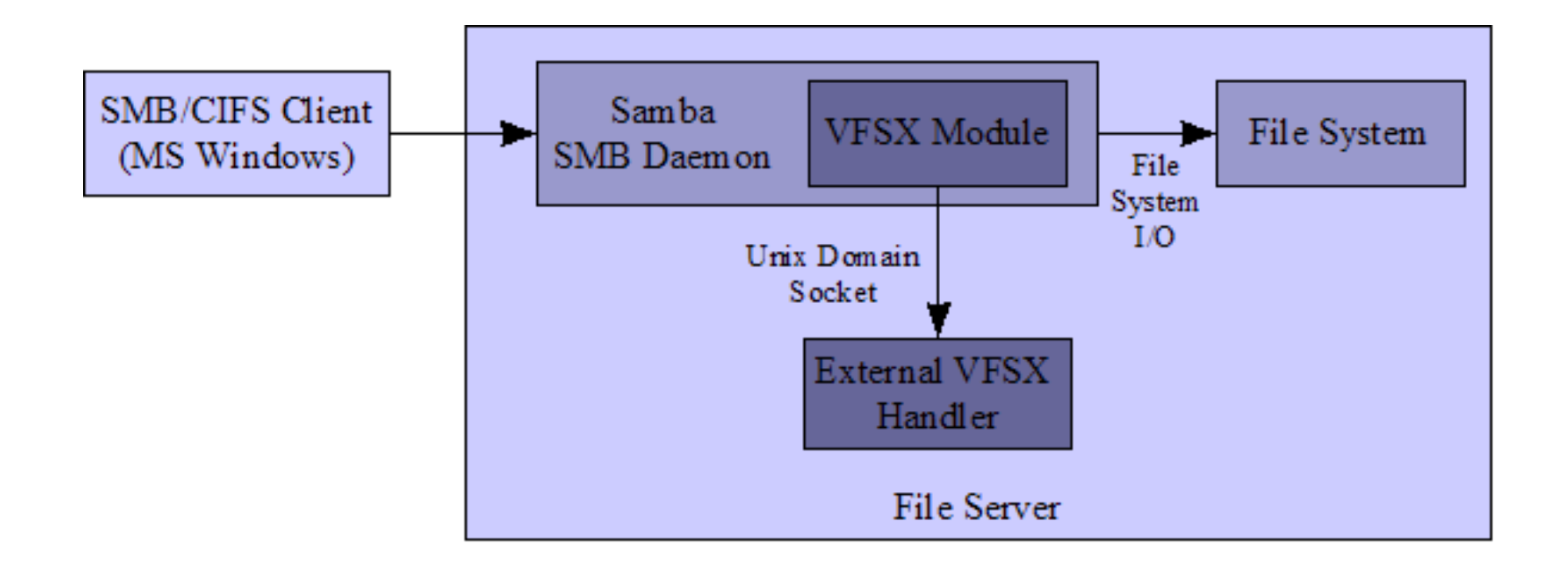

31

#### **Solution II (Experimental)**

## **Beolink.org**

#### **1 Intercept**

{

static int vfsx\_mkdir(vfs\_handle\_struct \*handle, const char \*path, mode\_t mode)

int result  $= -1$ ; int count; char buf[VFSX\_MSG\_OUT\_SIZE];

count = snprintf(buf, VFSX\_MSG\_OUT\_SIZE, "mkdir:%s:%s:%s,%d", handle->conn->user, handle->conn->origpath, path, mode); if (vfsx\_execute(buf, count) == VFSX\_SUCCESS\_TRANSPARENT) { result = SMB\_VFS\_NEXT\_MKDIR(handle, path, mode); }

32

}

#### **2 Check Socket**

#### if (!connected) {

sd = socket(AF\_UNIX, SOCK\_STREAM, 0); if (sd  $!= -1$ ) { strncpy(sa.sun\_path, VFSX\_SOCKET\_FILE, " "strlen(VFSX\_SOCKET\_FILE) + 1); sa.sun\_family = AF\_UNIX; ret = connect(sd, (struct sockaddr \*) &sa, sizeof(sa)); …

#### **3 Write/Read on the socket**

return result;

memset(out, 0, VFSX\_MSG\_OUT\_SIZE);

strncpy(out, str, strlen(str) + 1); ret = write(sd, out, VFSX\_MSG\_OUT\_SIZE); if (ret  $!= -1$ ) { memset(in, 0, VFSX\_MSG\_IN\_SIZE); ret = read(sd, in, VFSX\_MSG\_IN\_SIZE); if (ret  $!= -1$ ) {  $result = atoi(in);$ 

#### **Solution II (Experimental)**

33

#### **Smb.conf**

[myshare]  $comment = My share$ path = /home/myuser/shared/ valid users  $= \dots$ 

…. read only = No vfs objects = vfsx

## **Beolink.org**

 **Samba Conf**

Samba

Conf

#### **Solution II (Experimental)**

## **Beolink.org**

#### **Python Server**

```
 while True:
        msg = self.request.recv(512) if not msg: break
         log.debug(msg)
         # Handle message-parsing and operation execution error here.
         # Socket communication errors should be propagated.
         try:
                (operation, user, origpath, args) = self. parseMessage(msg)
                result = self. callOperation(operation, user, origpath, args)
         except Exception, e:
                result = VFSOperationResult(FAIL_ERROR)
                log.exception(e)
         self.request.send("%d" % result.status)
         # The client probably closed the connection.
         self.request.close()
         log.debug("Close Connection")
def parseMessage(self, msg):
        parts = msg.split(":")(operation, user, origpath) = parts[0:3]log.debug(" operation = '%s' user = '%s' origin)(operation, user, origpath))
         args = []if len(parts) > 3:
                args = parts[3].split(",")log.debug(" args = '%s" % parts[3]) return (operation, user, origpath, args)
```
#### **Message Format:**

34

"user:operation:origpath:arg1,arg2,arg3"

#### **Disaster Recovery**

#### **Beolink.org**

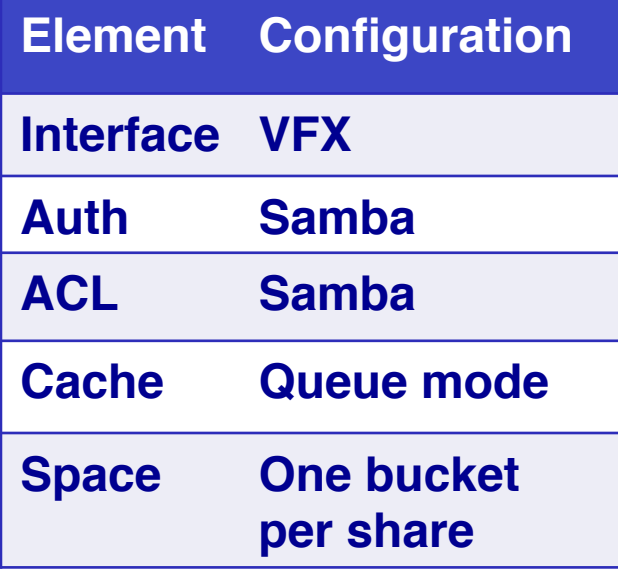

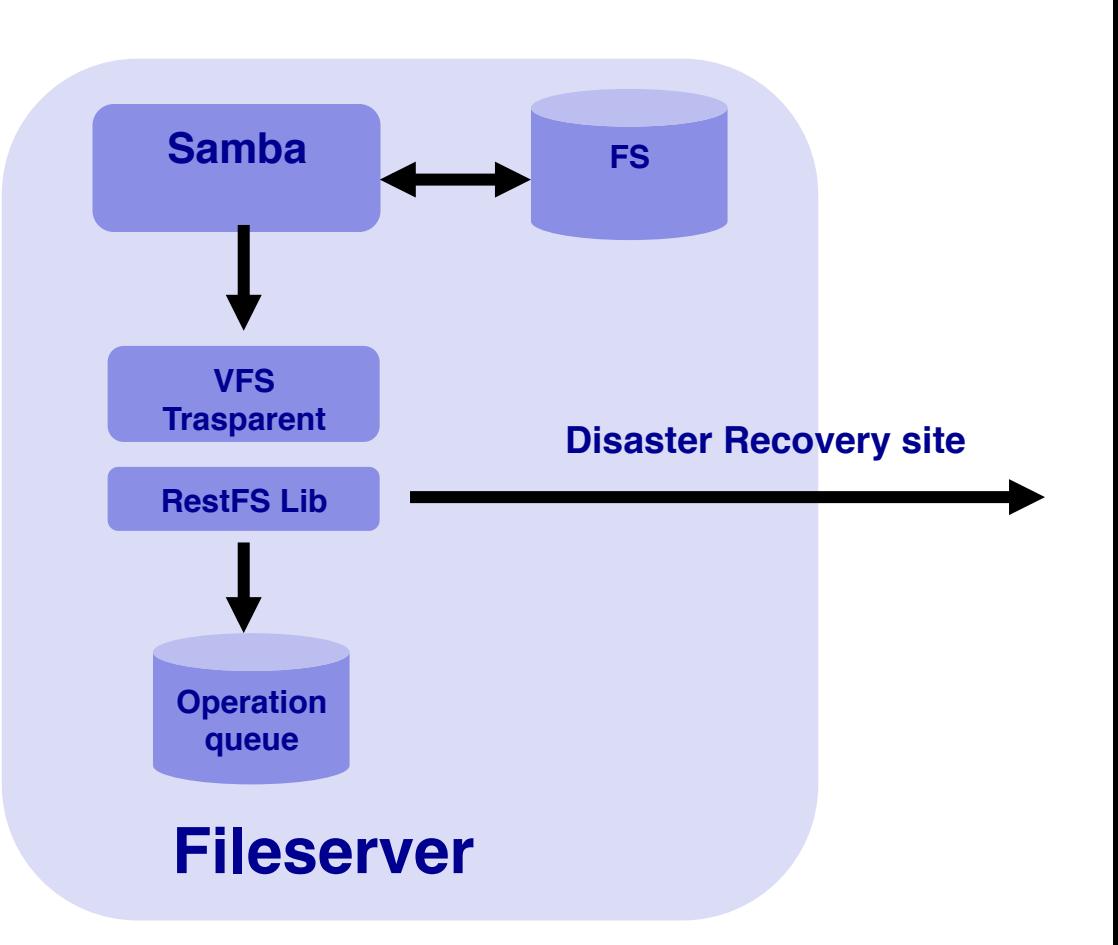

\* Under development

#### **Disaster Recovery**

## **Beolink.org**

#### **Mode 1 Intercept only wr operation**

- q **Attributes, map to RestFS metadata**
- □ Directory, map in RestFS object
- □ Write file, map to block position
- q **Return immediately after queue insertion**
- **□ Send block to disaster recovery site only on the close operation/flush**

#### **Open Points**

- q **Init Phase (sync)**
- **Q** Optimization write on close
- q **Bandwidth Management**
- **Replication with multiple site**
- q **Sanity Check**

#### **Mode 2 Intercept only wr operation**

- q **Attributes, map to RestFS metadata**
- □ Directory, map in RestFS object
- q **Write file, copy data in block (queue)**
- q **Return immediately after queue insertion**

\* Under development

#### **Roadmap Beolink.org**

#### □ 0.1 Not Released

Single server on storage (No DHT) FUSE Circular Cache Storage Encryption and compression Federated Authentication

#### □ 0.2 First Public release May (code name WorstFS)

DHT on storage pub/sub ACL

#### q **Next**

Clone function, Versioning, Disconnected operation, Logging,Token auth, Locks, Dlocks, Mount Bucket in Bucket, Bucket automate provisioning, Distribution algorithms, Load balancing, samba module, more async i/o, block replication control

#### **What is the future ?**

#### **Beolink.org**

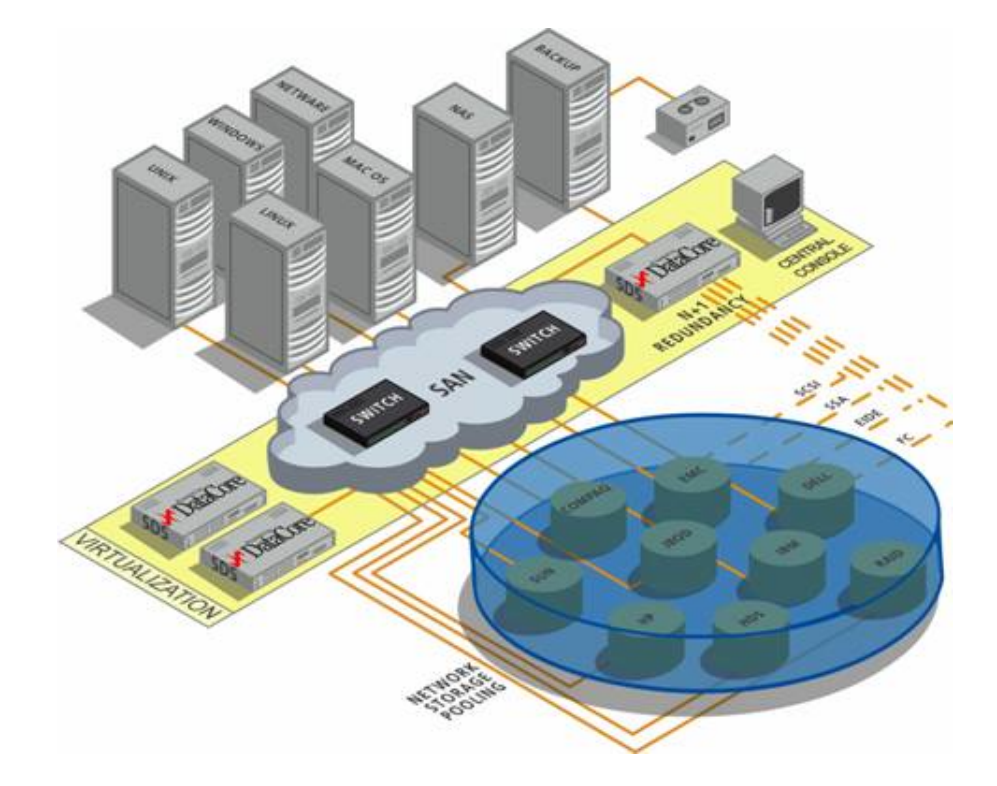

#### **Last question: Space Beolink.org**

**What happens when you have finished the space ?** 

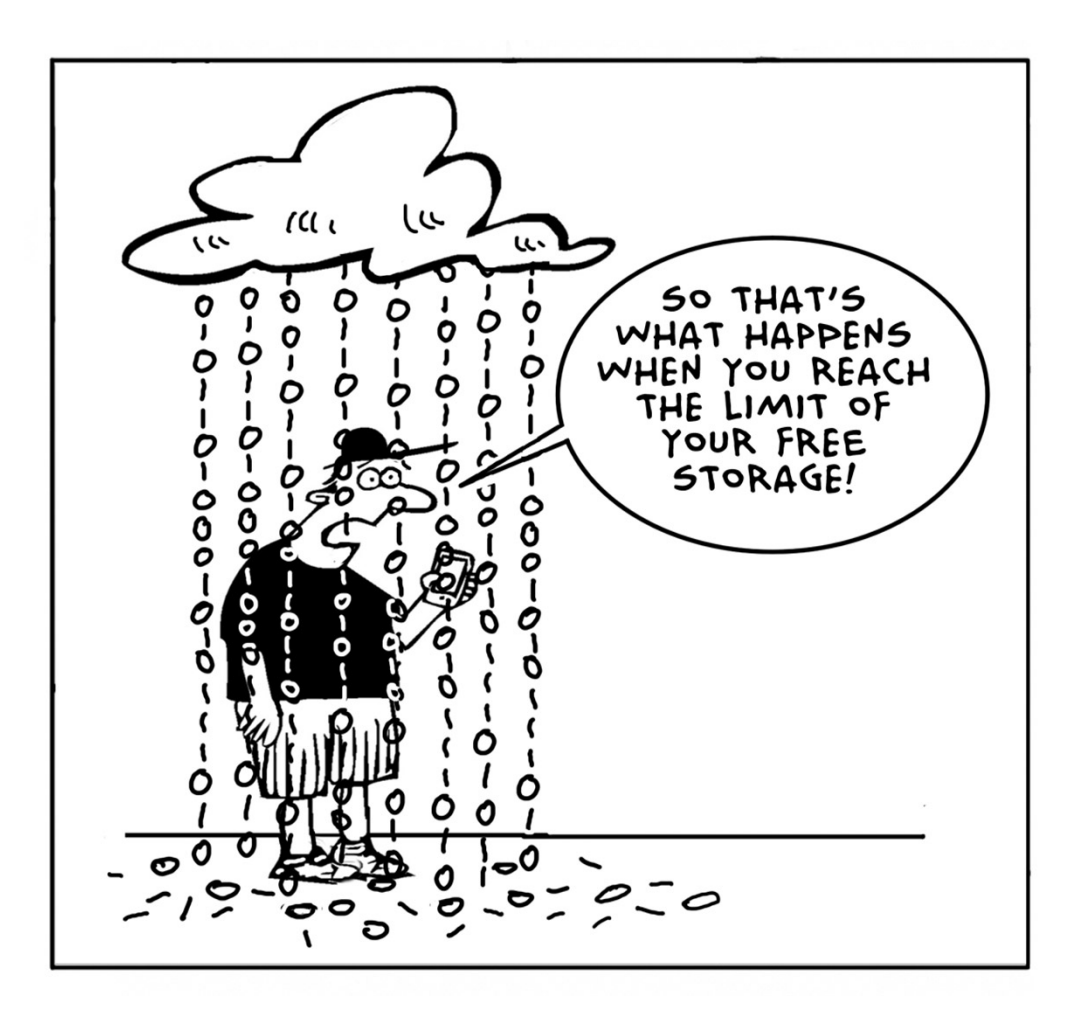

#### **Do you remember the button of some slide ago ?**

## **Beolink.org**

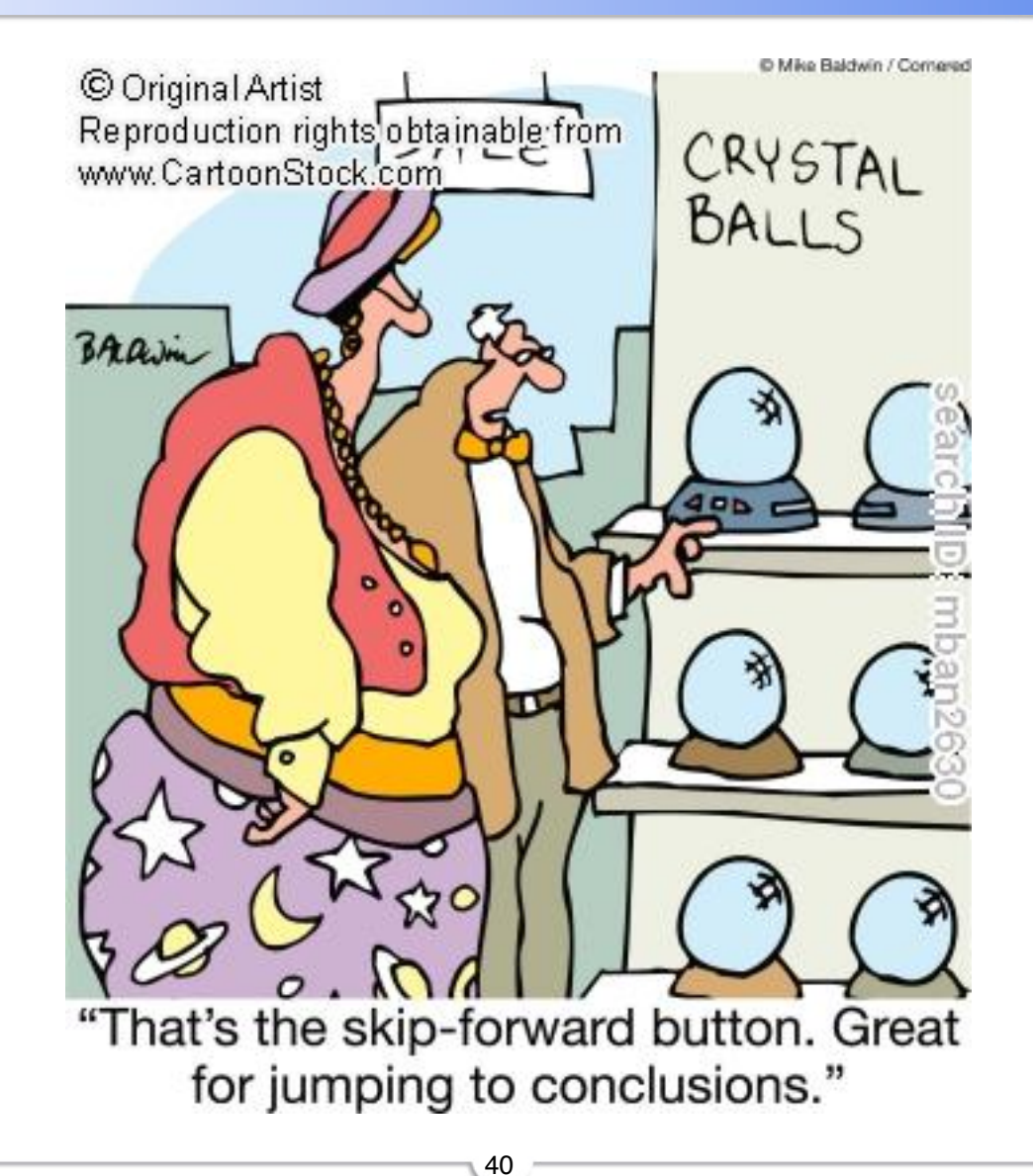

SambaXP 2012

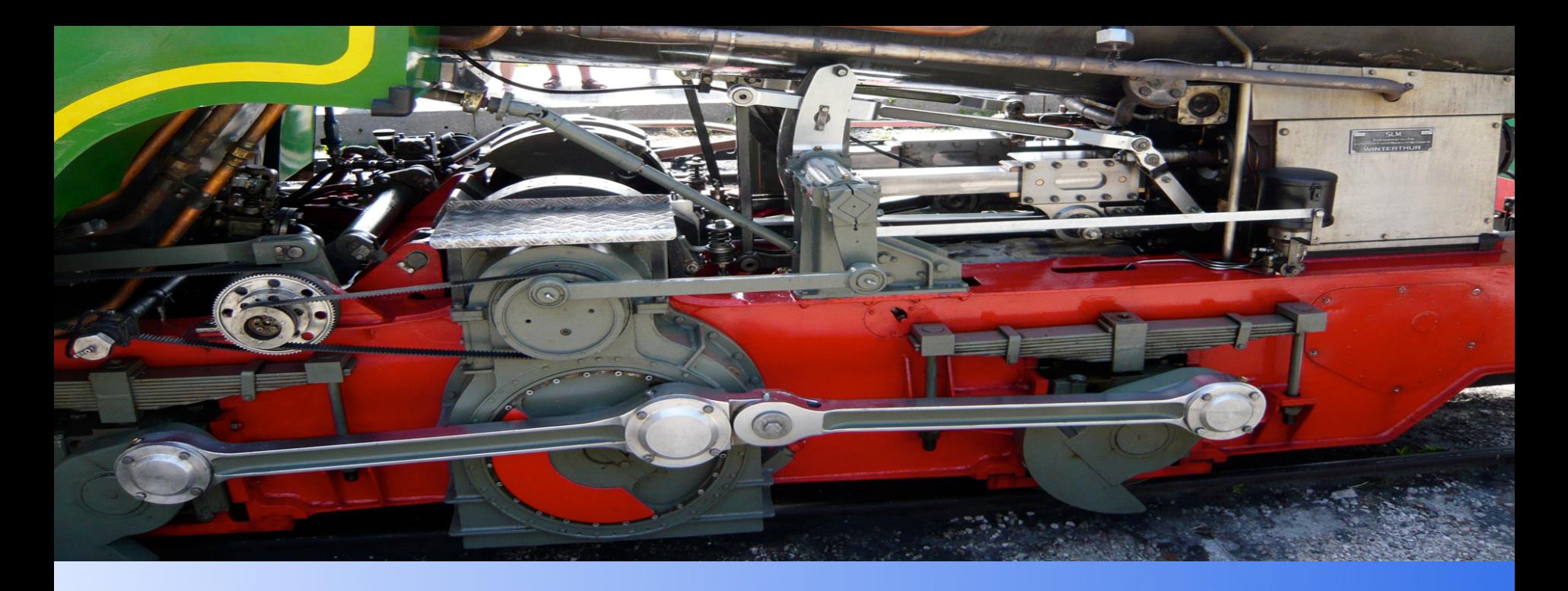

#### Thank you

http://restfs.beolink.org

manfred.furuholmen@gmail.com

#### **Roadmap Beolink.org**

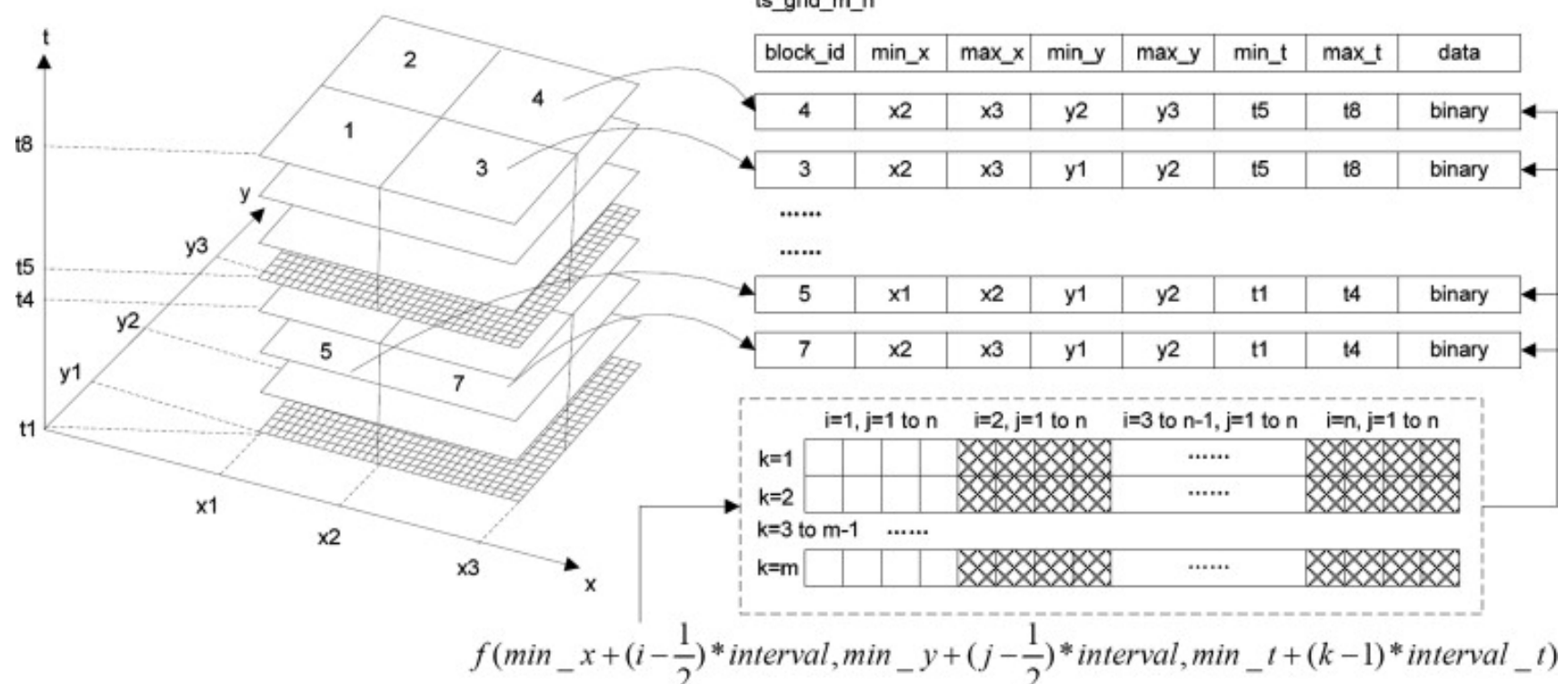

ts\_grid\_m\_n

#### 5/9/12